# **Codecraft PHP**

**Урок 1**

# **PHP - PHP: Hypertext Preprocessor**  Предварительный **Обработчик Гипертекста**

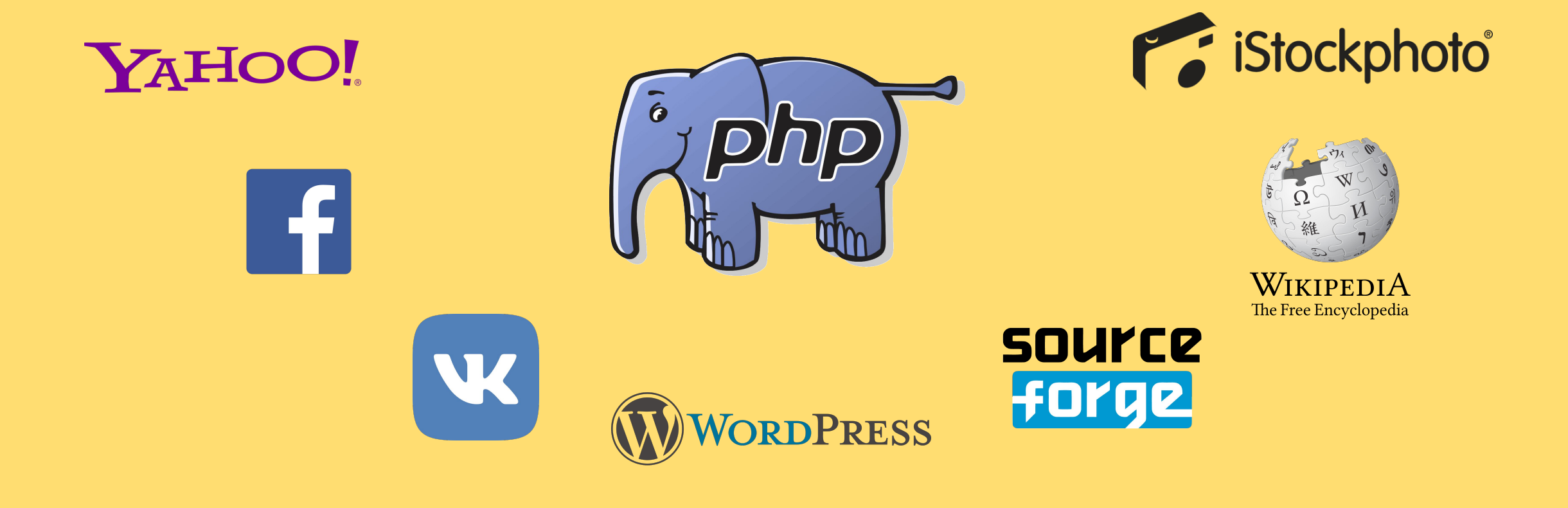

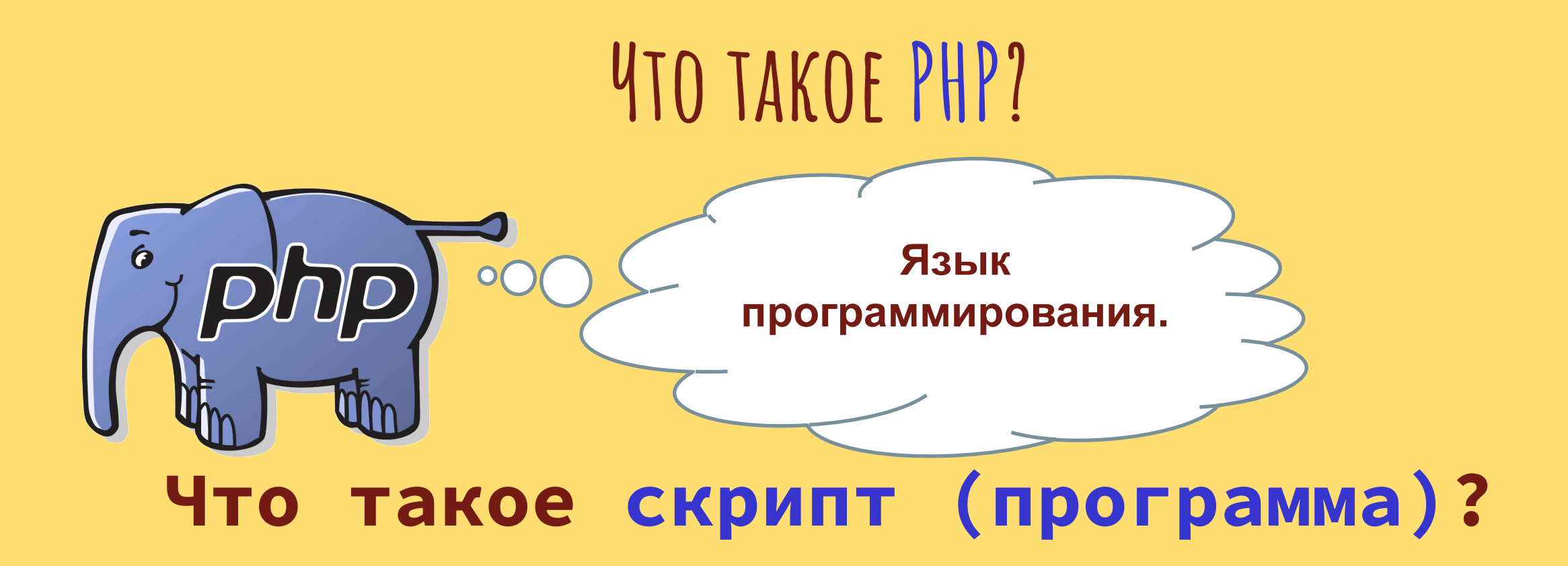

**Скрипт Это код который мы пишем! Он определяет последовательность задач и выполняемых команд.**

**Syntax -** Синтаксис

**Под каким форматом мы сохраняли html и css коды?**

 **index.html style.css Два главных правила в названии документа? А как же будем сохранять PHP файл?**

 **index.php**

# **Как пишется код php ?**

<!DOCTYPE html> <html> <body>

**<?php echo "Привет, я - скрипт PHP!"; ?>**

</body> </html>

#### Как выделяется PHP код?

**С помощью:**

**<?php …………………………. ?>**

### **Комментарии**

**<?php**

```
echo "Привет, я - скрипт PHP!";
```

```
 // Это одно-строчный комментарий
 # Это тоже одно-строчный комментарий
 /*
  А это комментарий 
  многострочный
*/
```

```
 // echo "Hello World";
?>
```
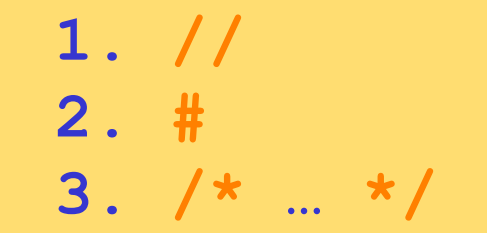

# **Variables - Переменные**

**Что такое переменная?**

**Средства хранения значения**

**Как хранить текст или числа?**

**\$***названиеПеременной* **<sup>=</sup>** *значение***;**

Пример: |<?php  $\int f(x) dx =$  "Hello world!";  $$x = 5;$  $$y = 10.5;$ ?>

#### **Как правильно называть PHP переменные**

```
<?php
  $txt = "Hello world!";
$x = 5;$y = 10.5;?>
```
- **• Переменные должны начинаться с буквы или символа подчеркивания «\_». Пример: \$variable неправильно: \$1variable \$\_variable**
- **• a-z**, **A-Z**, **0-9**, или **\_**. **Пример: \$variable1 \$Variable2**
- **• Или так: \$myVariable • Можно так: \$my\_variable**

#### **Вывод переменных - echo**

**echo \$***названиеПеременной***;**

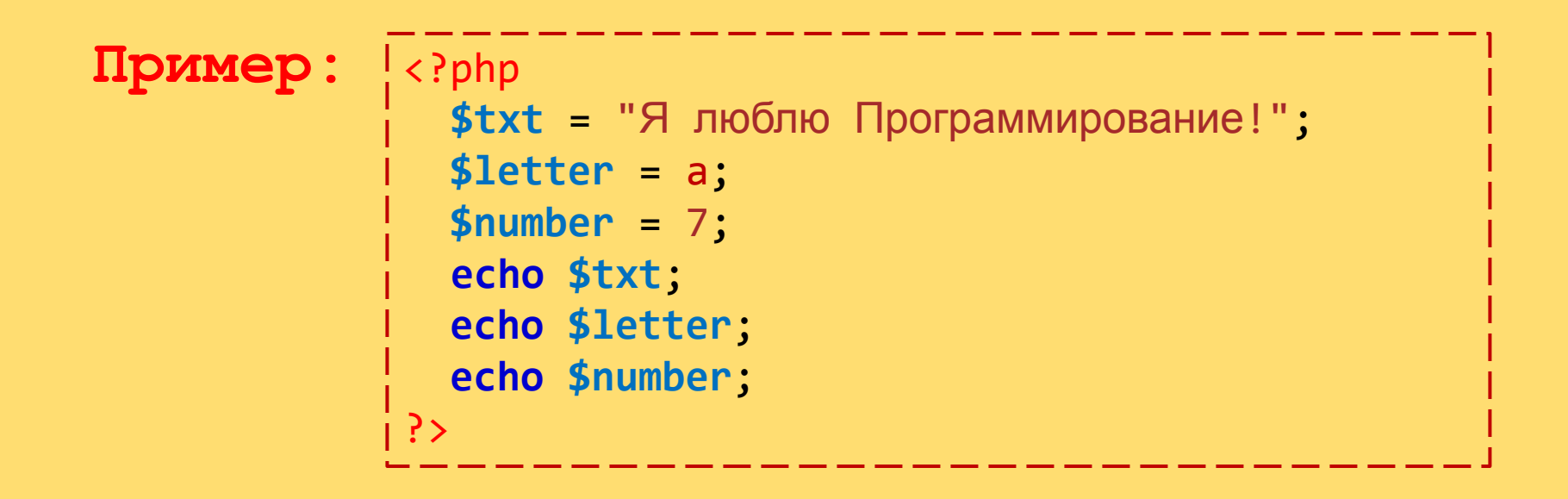

**Одновременный вывод переменных и текстовых строк**

**echo \$***названиеПеременной***;**

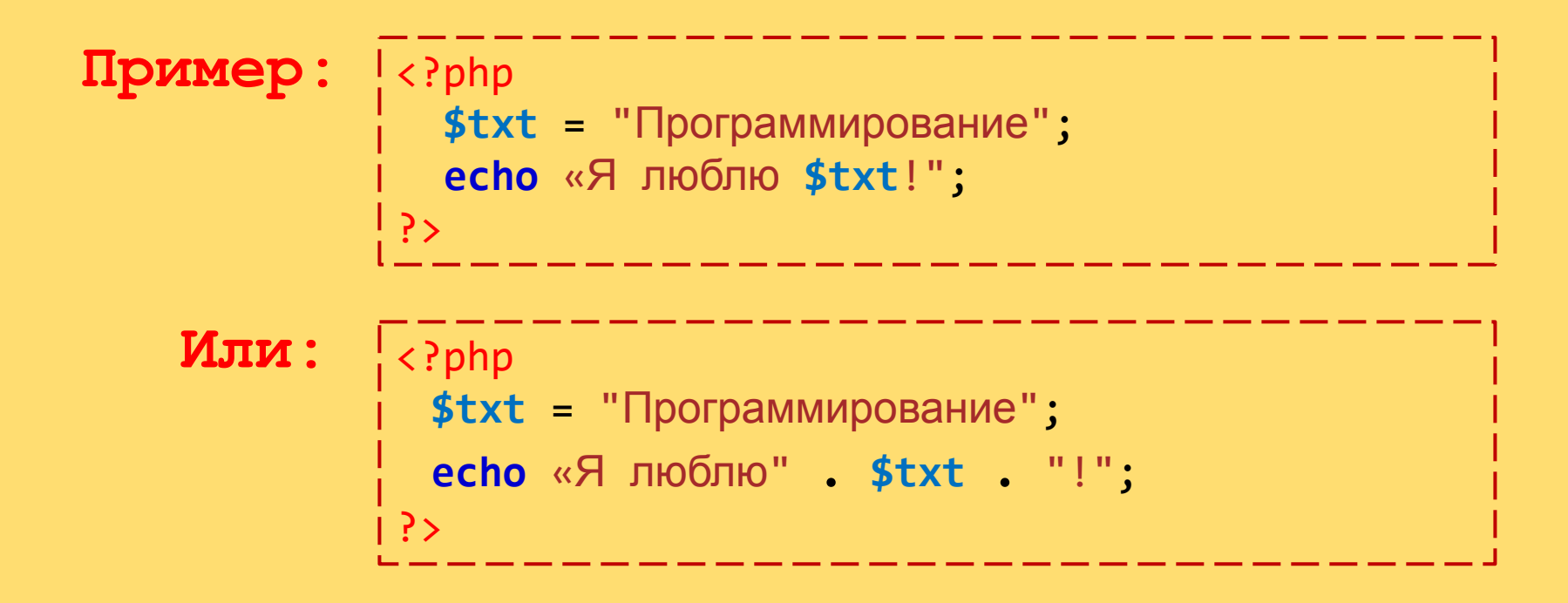

#### **Вывод числовых переменных**

Приме

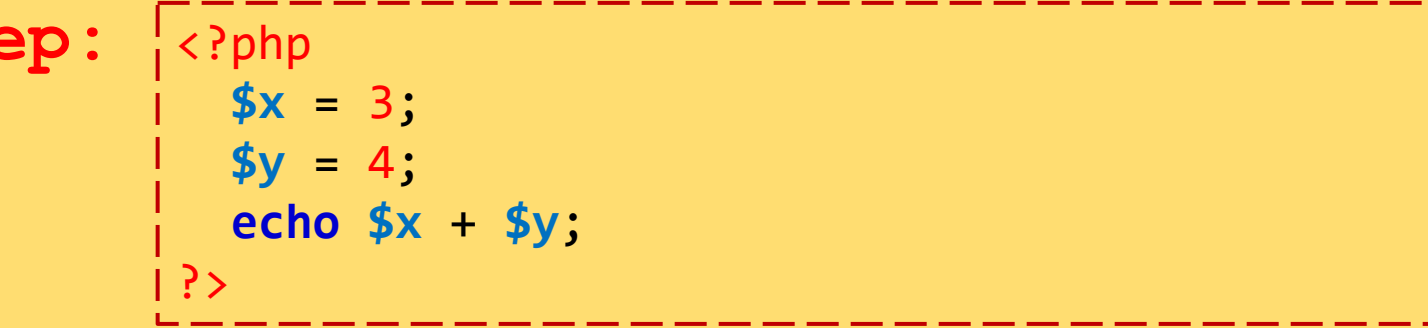

# SYNTAX - Синтаксис

<!DOCTYPE html> <html> <body>

**<?php**

```
 echo "Привет, я - скрипт PHP!";
?>
```
</body> </html> index.p hp

## **Домашнее Задание**

Использовать echo. Создать калькулятор на свой вкус.